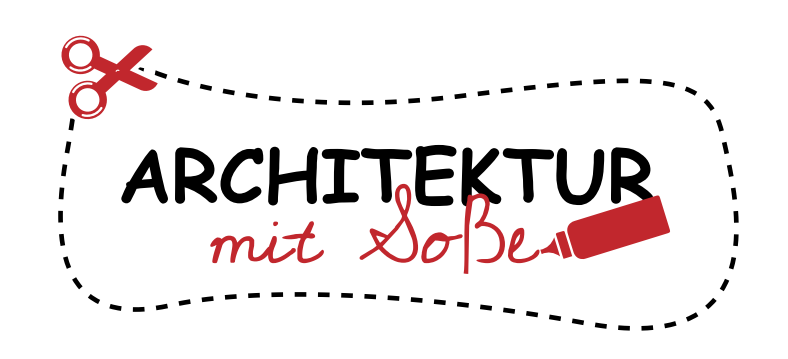

Drucke alle Teile aus und male sie in deinen Lieblingsfarben an, bevor du sie ausschneidest.

Klebe die Seite mit dem Baukörper auf ein dickeres Stück Papier.

Schneide alle Teile mit einer Schere aus.

Verwende ein Lineal und ein Holzstäbchen, um die gestrichelten Linien anzuritzen. Dadurch werden sie leichter faltbar.

Füge alle Teile dem Baukörper hinzu gemäß nächster Seite. Dekoriere dann deinen Turm!

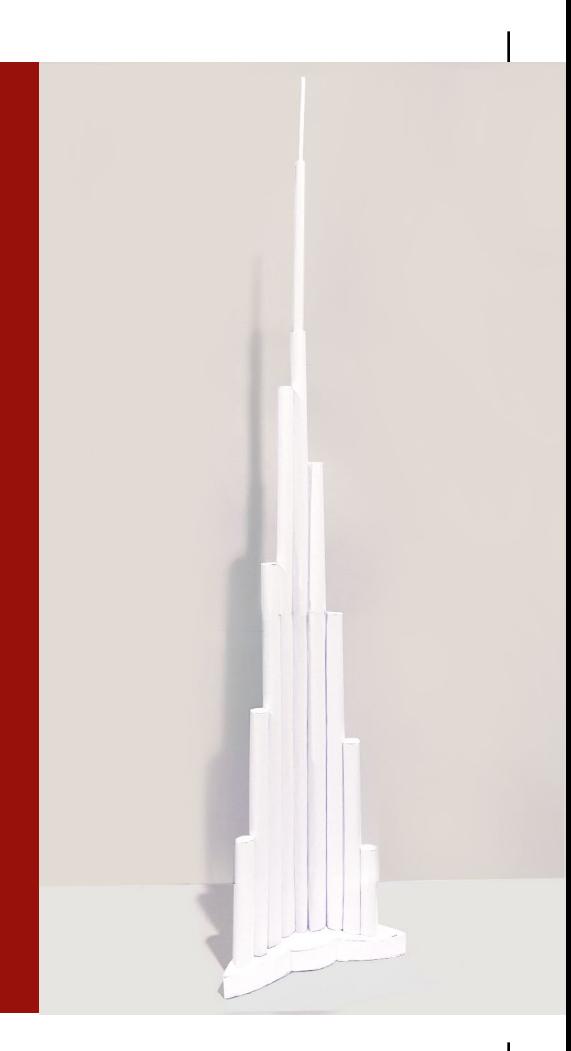

## **Burj Khalifa BASTELMODELL**

## **JUNIOR VERSION** VEREINFACHT

Die Erstellung der Bastelvorlage wurde ermöglicht durch:

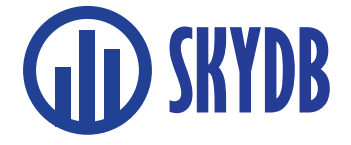

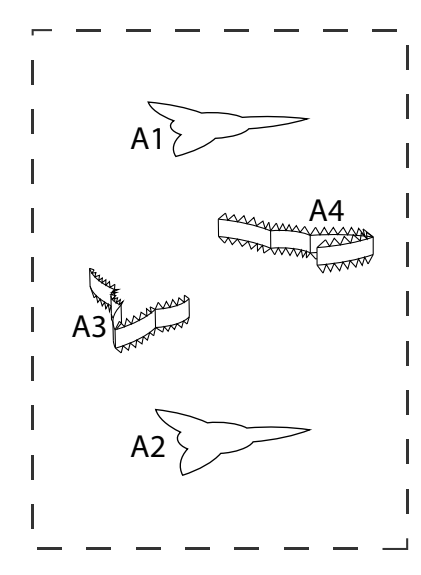

Beginne mit dem Unterteil. Falte die Teile, klebe sie zusammen und schaffe so die Basis.

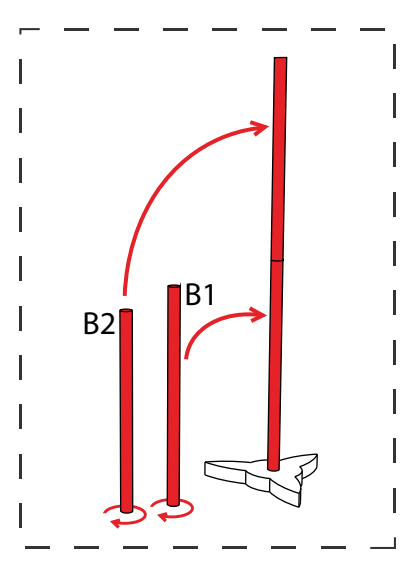

Erstelle durch Rollen einige Zylinder und klebe diese aufeinander.

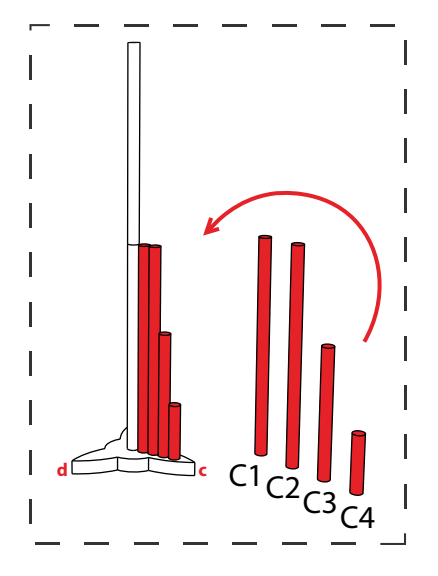

Füge weitere Zylinder hinzu und vervollständige so eine Seite. Die Teile G sind die Deckel der Zylinder.

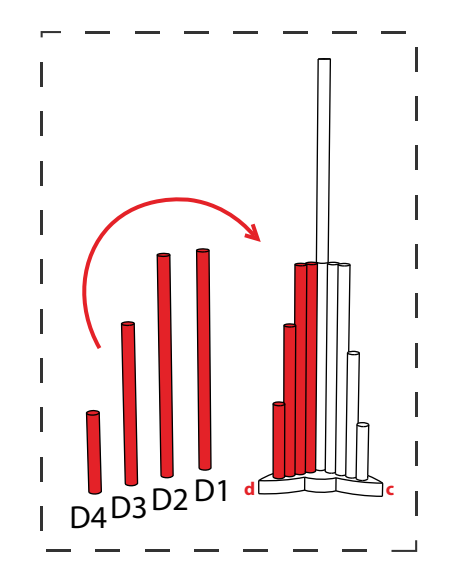

Vervolländige die gegenüberliegende Seite durch das Hinzufügen weiterer Zylinder.

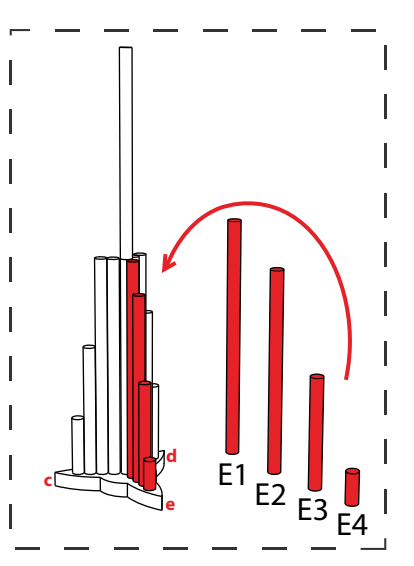

Füge nun eine weitere Reihe von Zylindern vor das bisherige Bastelmodell.

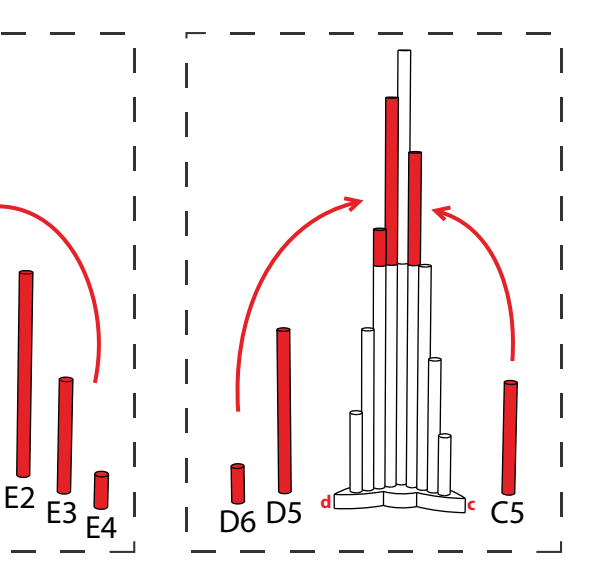

Setze nun weitere Zylinder auf die bestehenden Elemente auf.

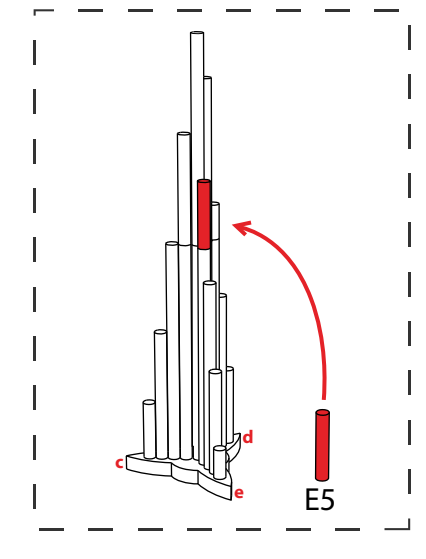

Füge nun den letzten Zylinder hinzu.

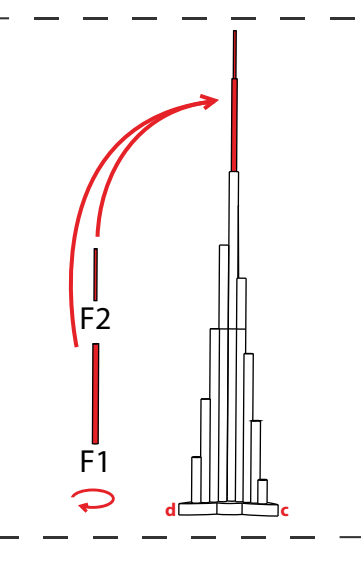

 $\mathbf{I}$ 

 $\mathbf{I}$  $\mathbf{I}$  $\mathbf{I}$ 

Jetzt noch die Basis der Antenne rollen und auf das oberste Teil kleben.

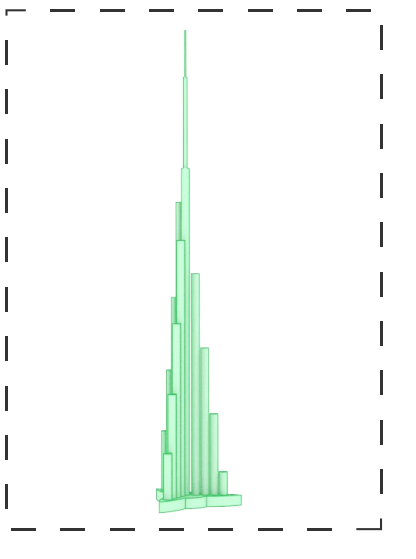

Gratulation, gut gemacht! Verziere dein Kunstwerk und zeige es dann anderen, siehe letzte Seite.

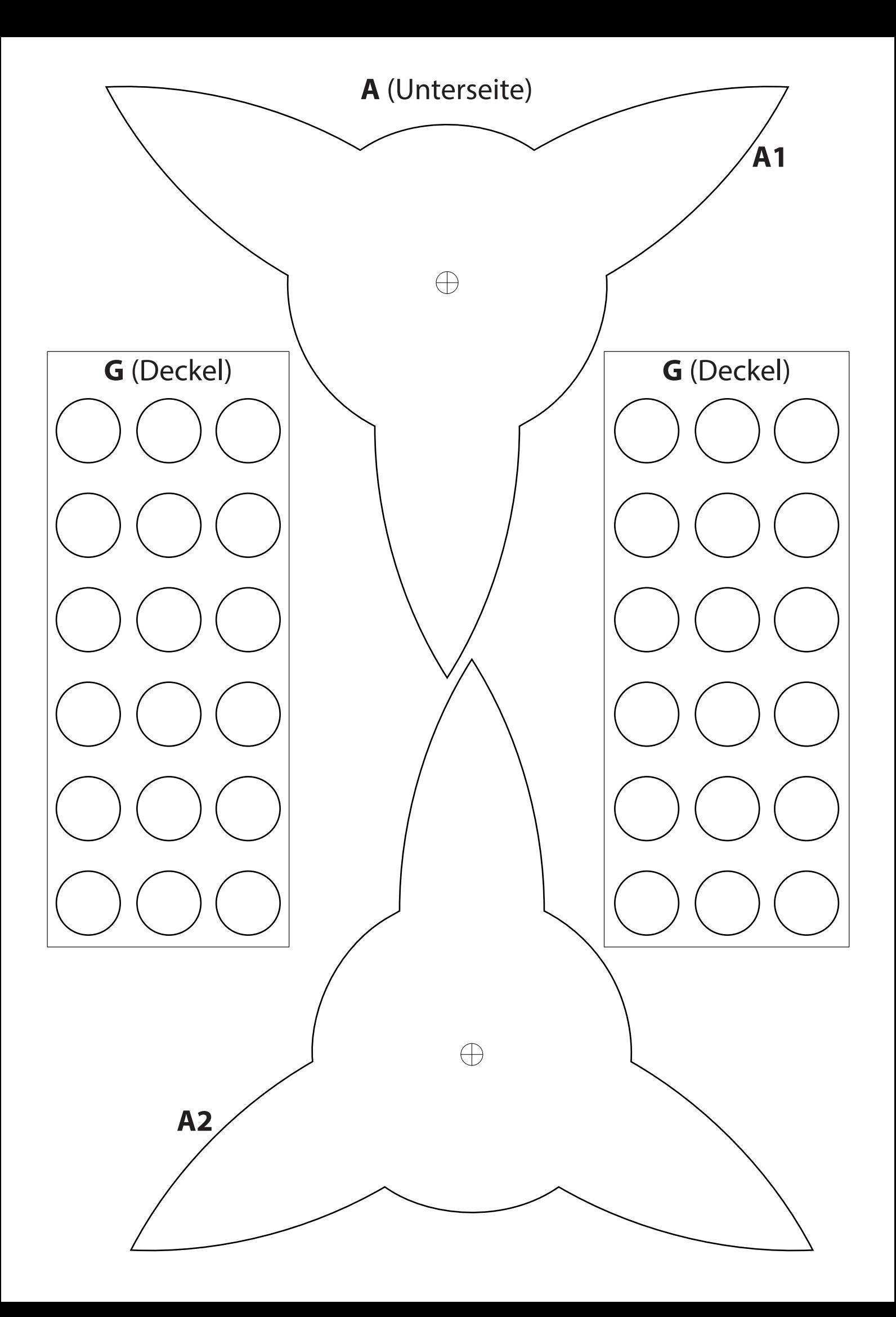

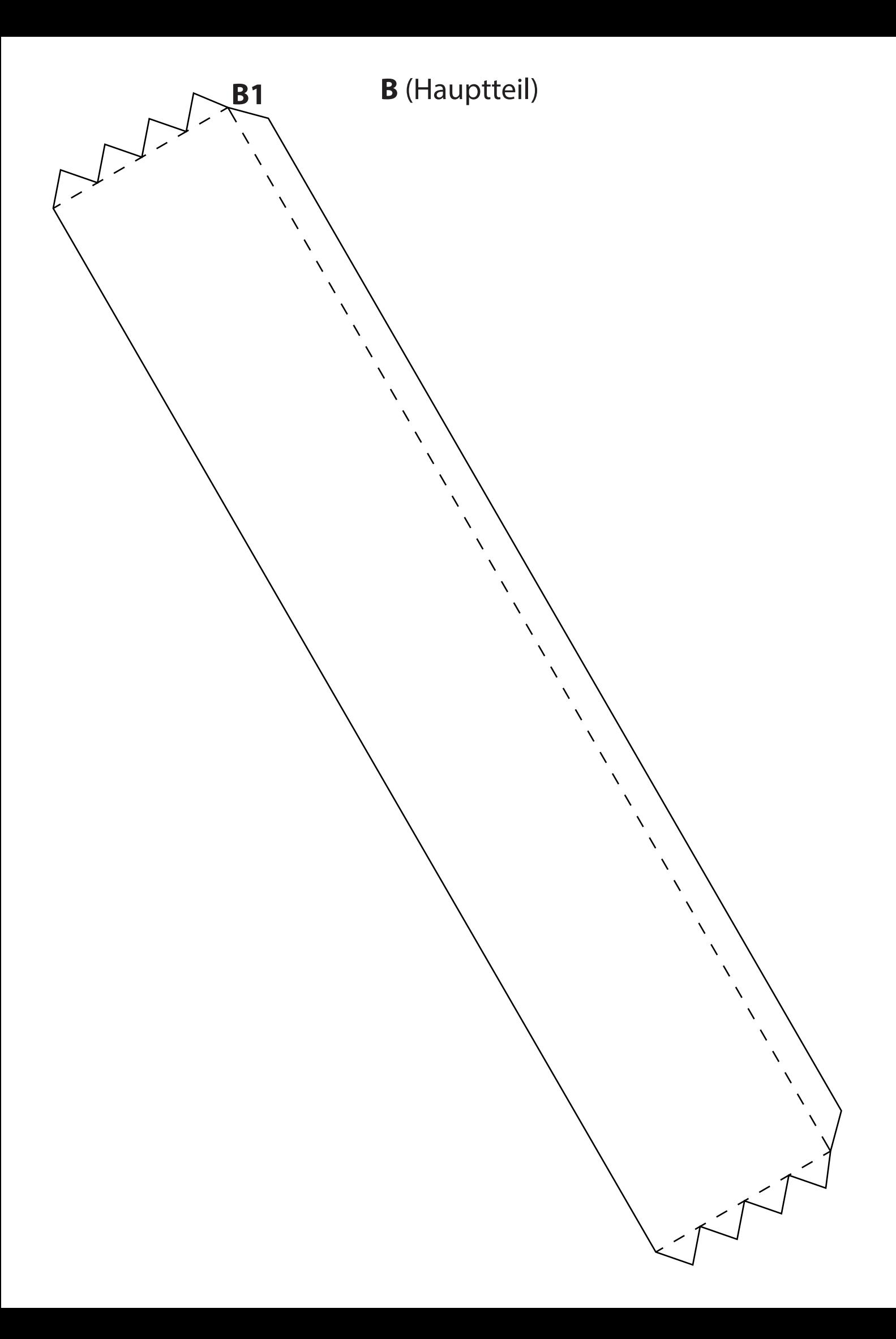

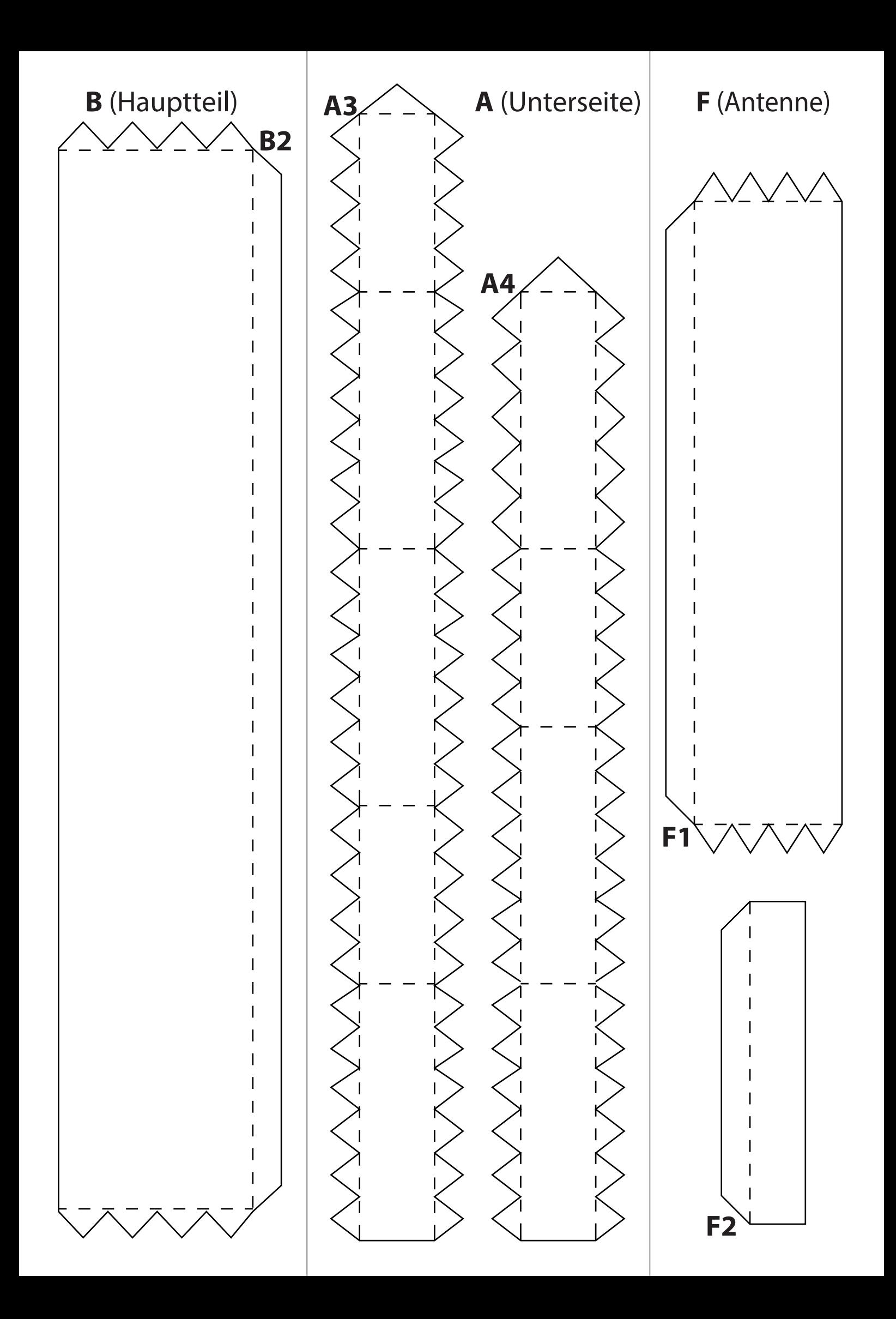

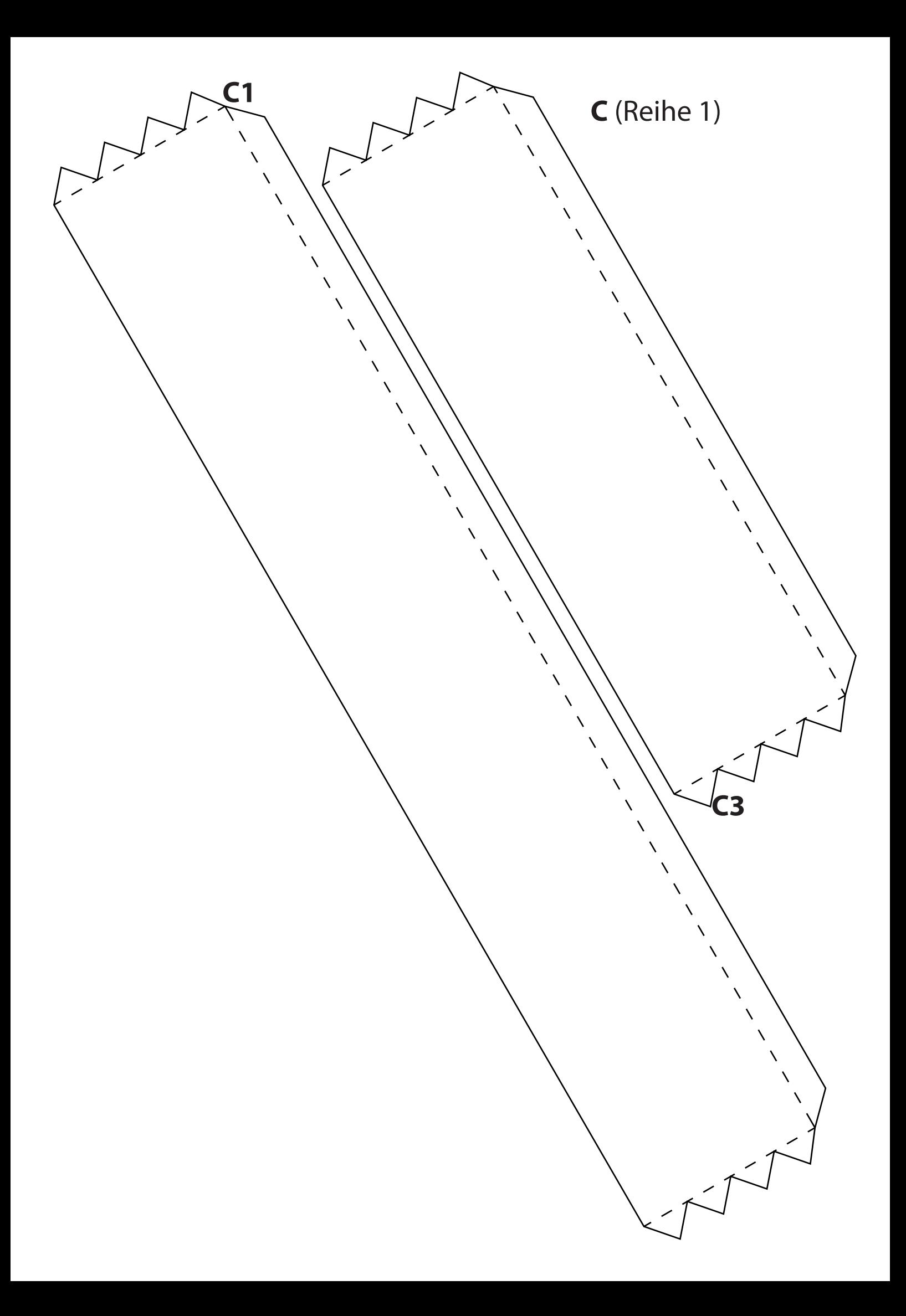

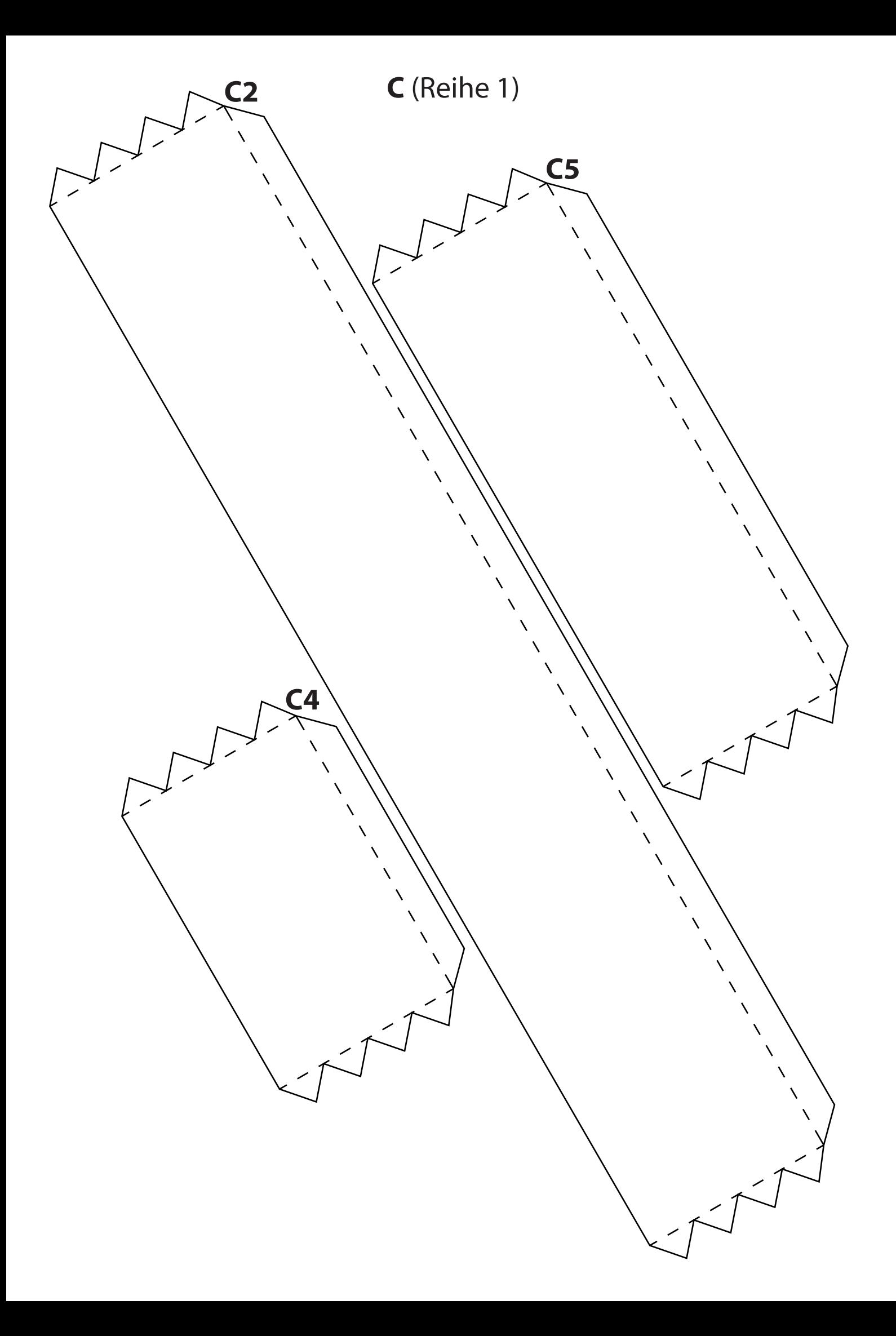

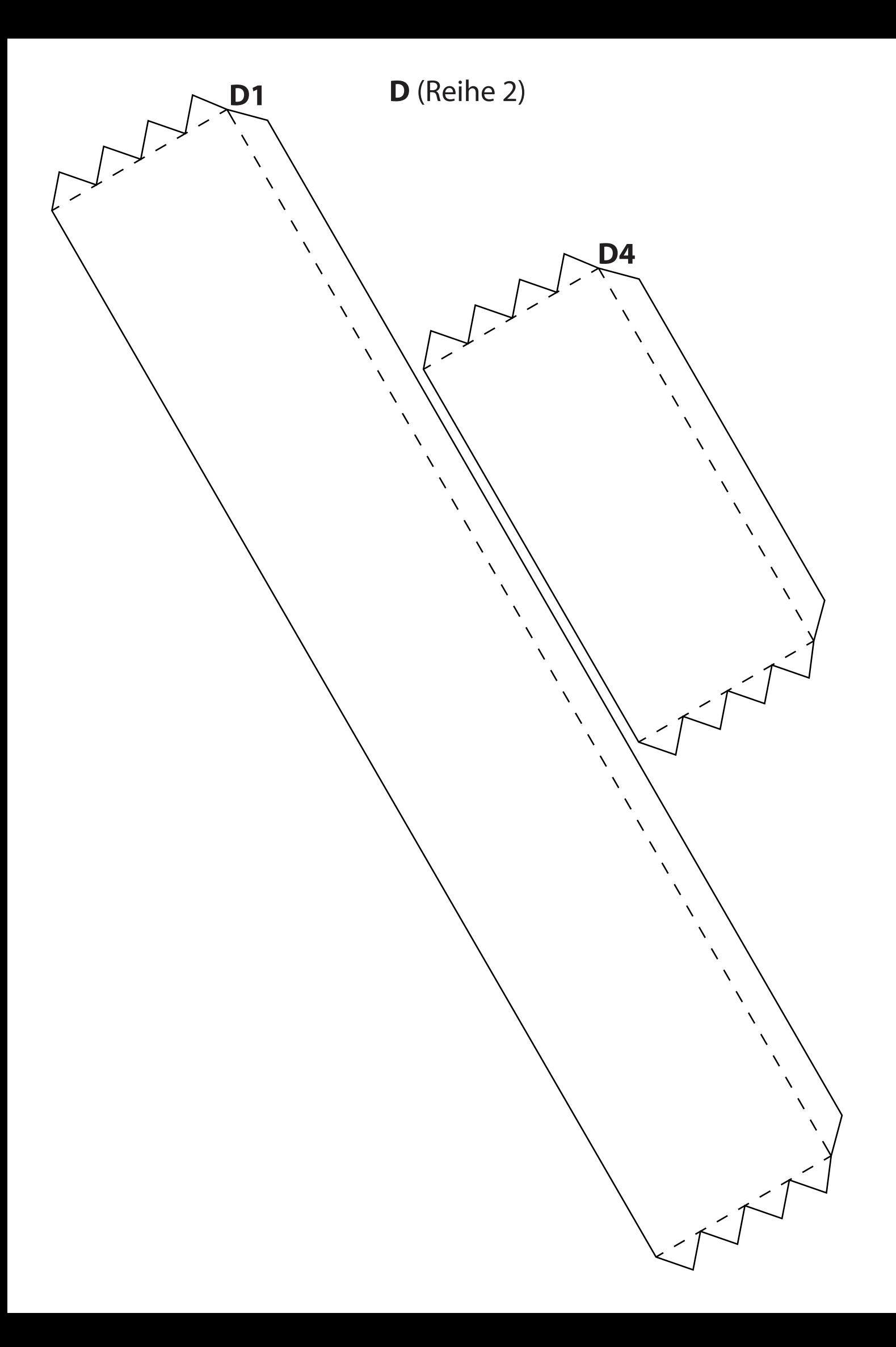

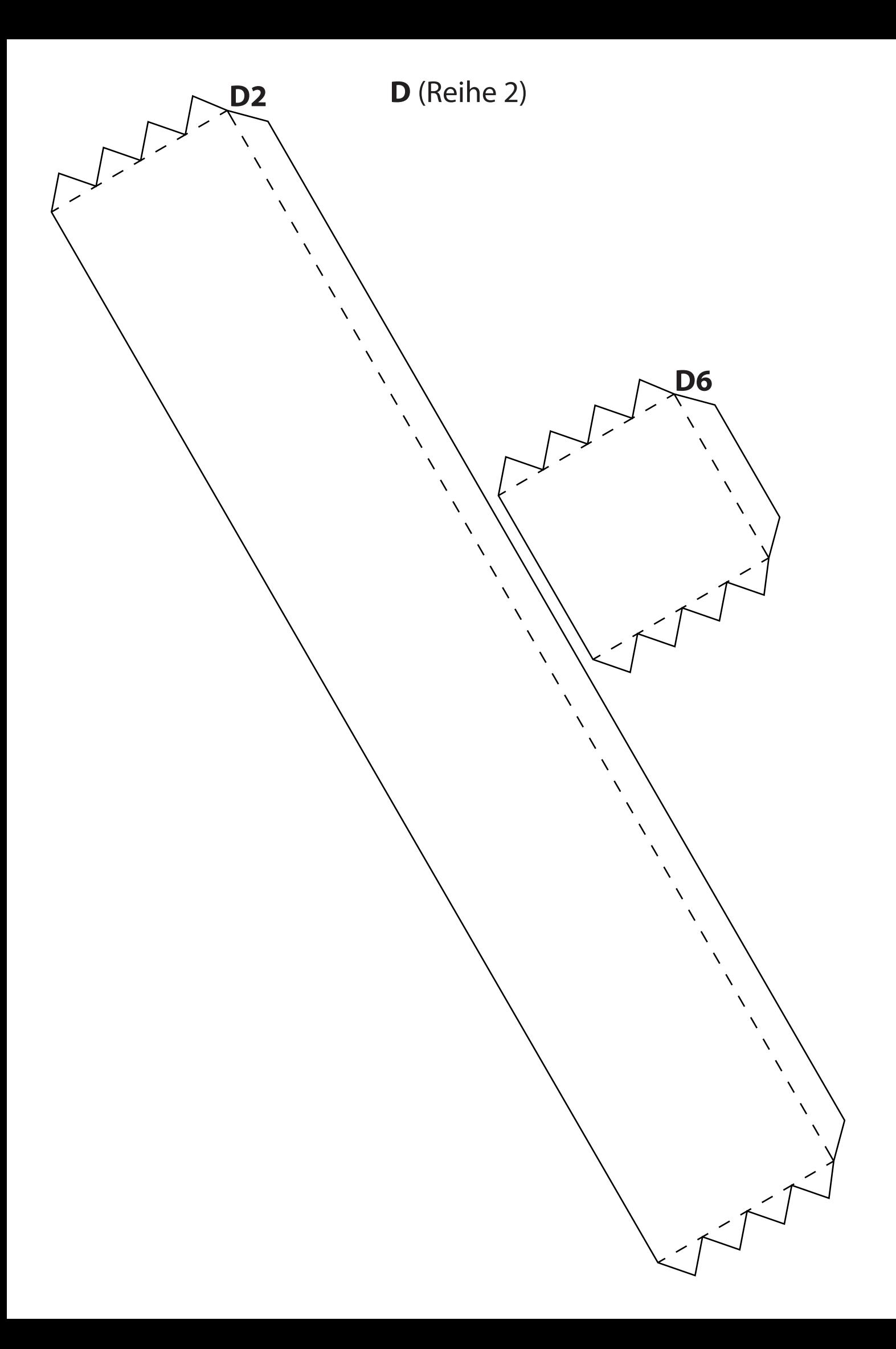

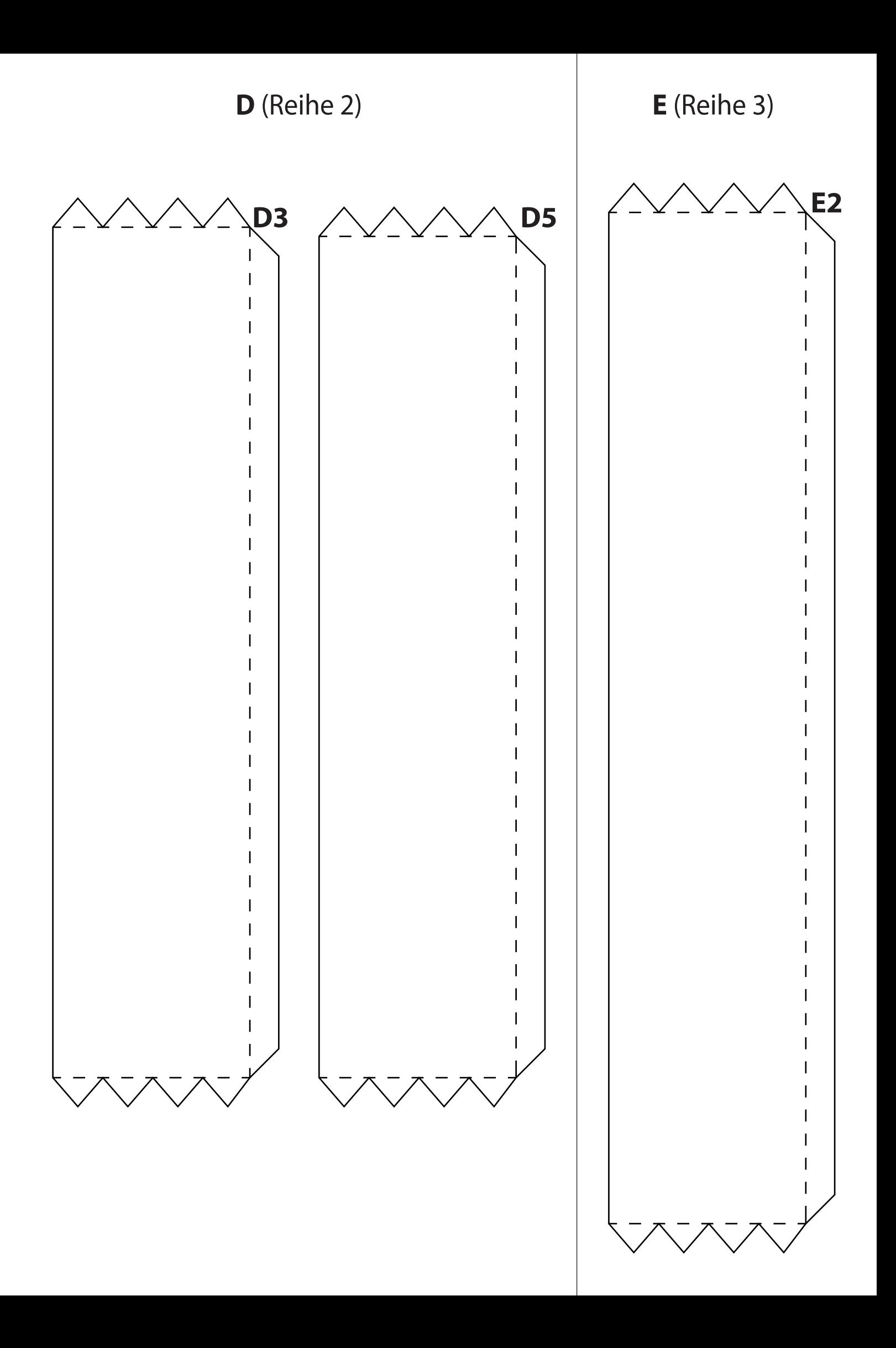

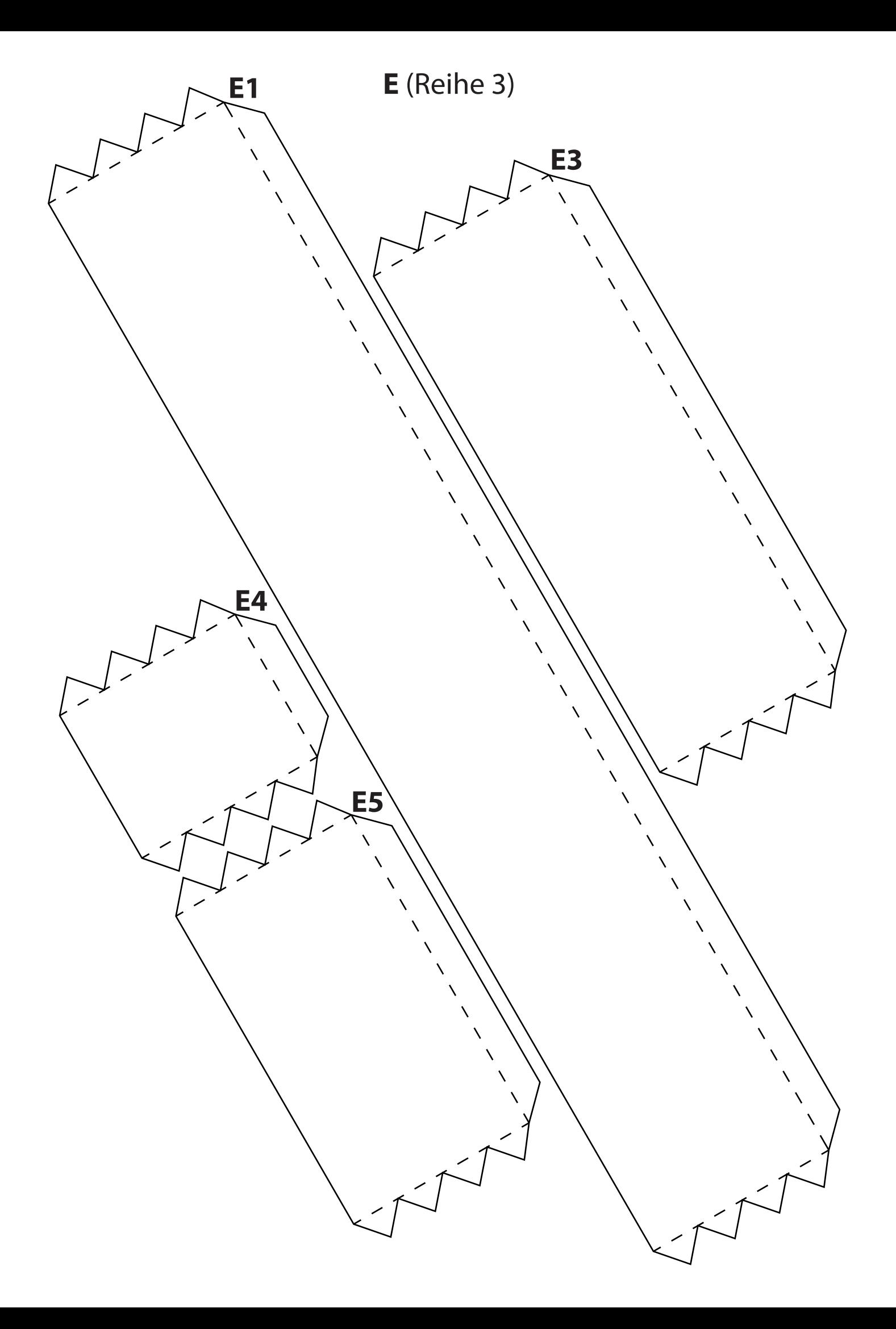

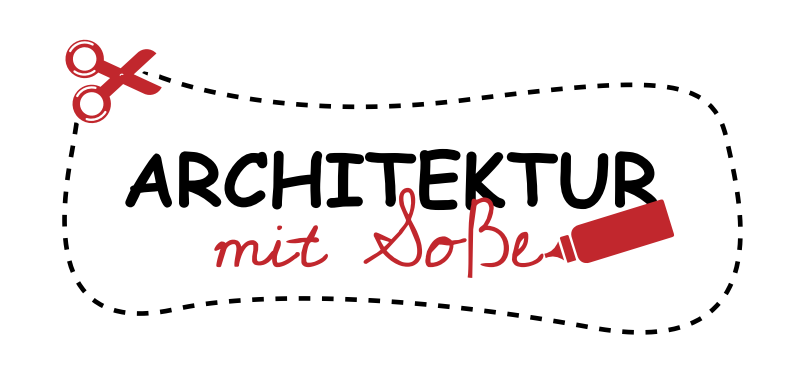

Dieses Bastelset wurde durch ARCHITEKTUR mit Soße erstellt, einem Projekt zum Basteln von Architektur-Modellen.

Lade dein Gebäude in die Galerie hoch, nachdem du es mit Farben oder Glitzer dekoriert hast: www.bastelmodelle.de/upload/

Du kannst dein Kunstwerk auch in sozialen Medien mit den Hashtags #bastelmodell #dubai sowie #burjkhalifa teilen.

Lust darauf, mehr zu basteln? Weitere coole Bastelsets kannst du herunterladen unter www.bastelmodelle.de

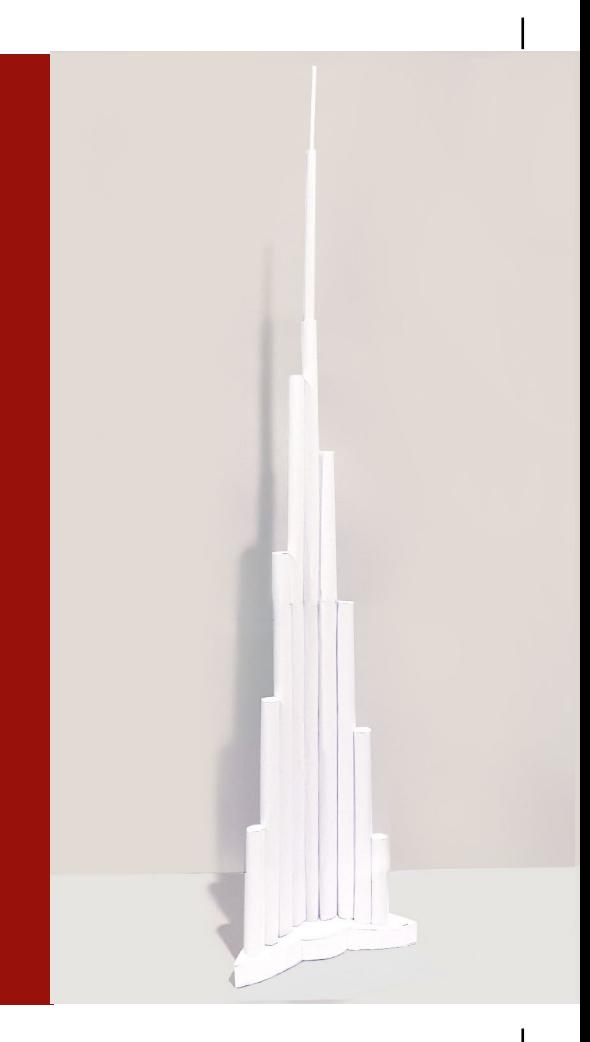

## **Burj Khalifa BASTELMODELL 1:1000**

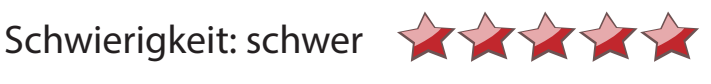

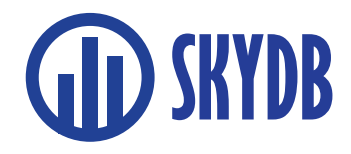

Besuche die weltweit größte Datenbank über<br>**SKYDB** Wolkenkratzer und hohe Gebäude auf www.s<br>Folge @skydb net in den sozialen Medien. Wolkenkratzer und hohe Gebäude auf www.skydb.net. Folge @skydb\_net in den sozialen Medien.